# **Einführung in die Programmierung**

**Ablauf von Schleifen**

INFORMATIK FORTBILDUNG RP KA/FR

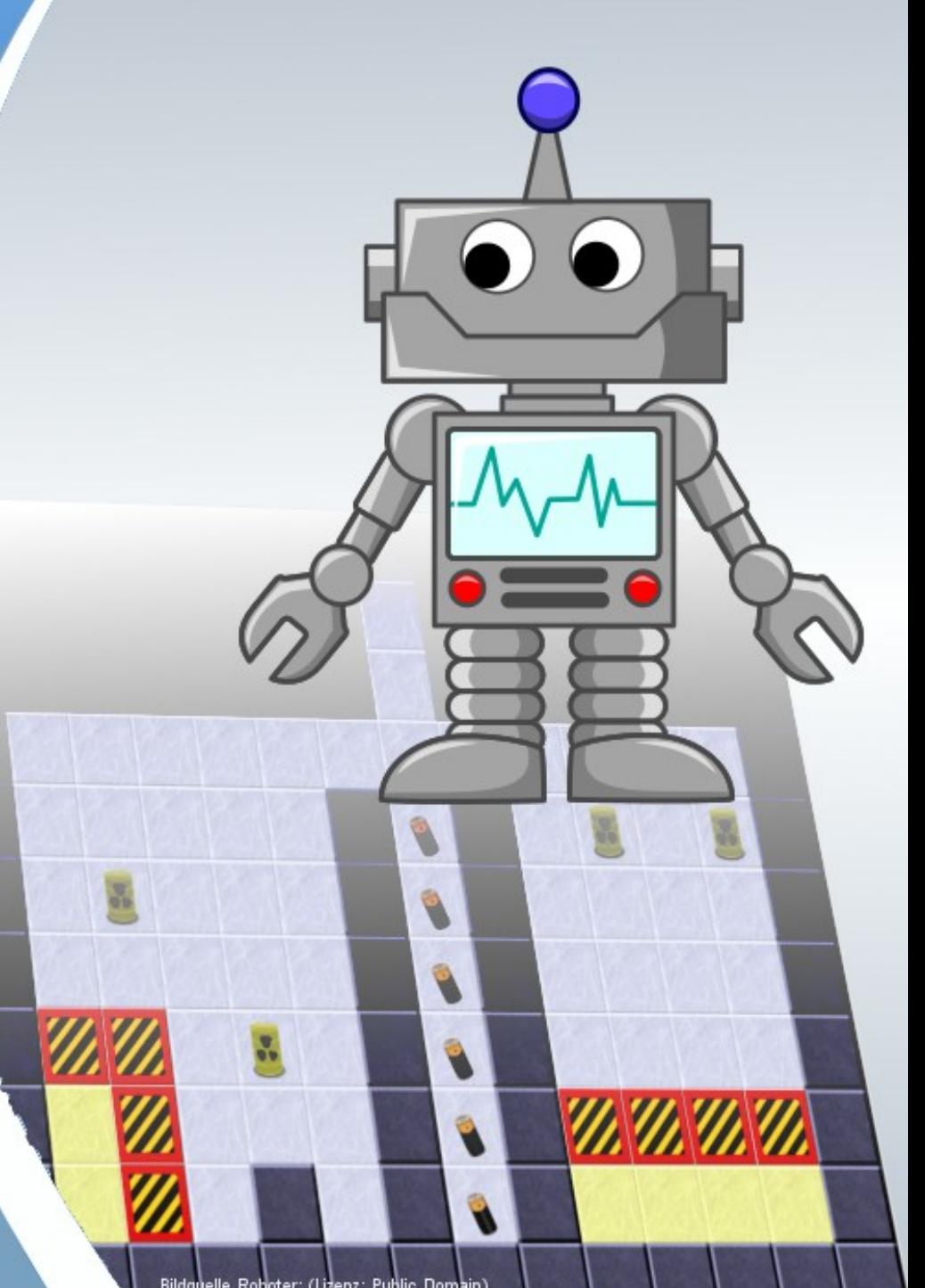

Bildquelle Roboter: (Lizenz: Public Domain)<br>URL: https://publicdomainvectors.org/de/kostenlose-vektorgrafiken/Comic-Roboter/47643.html

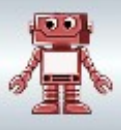

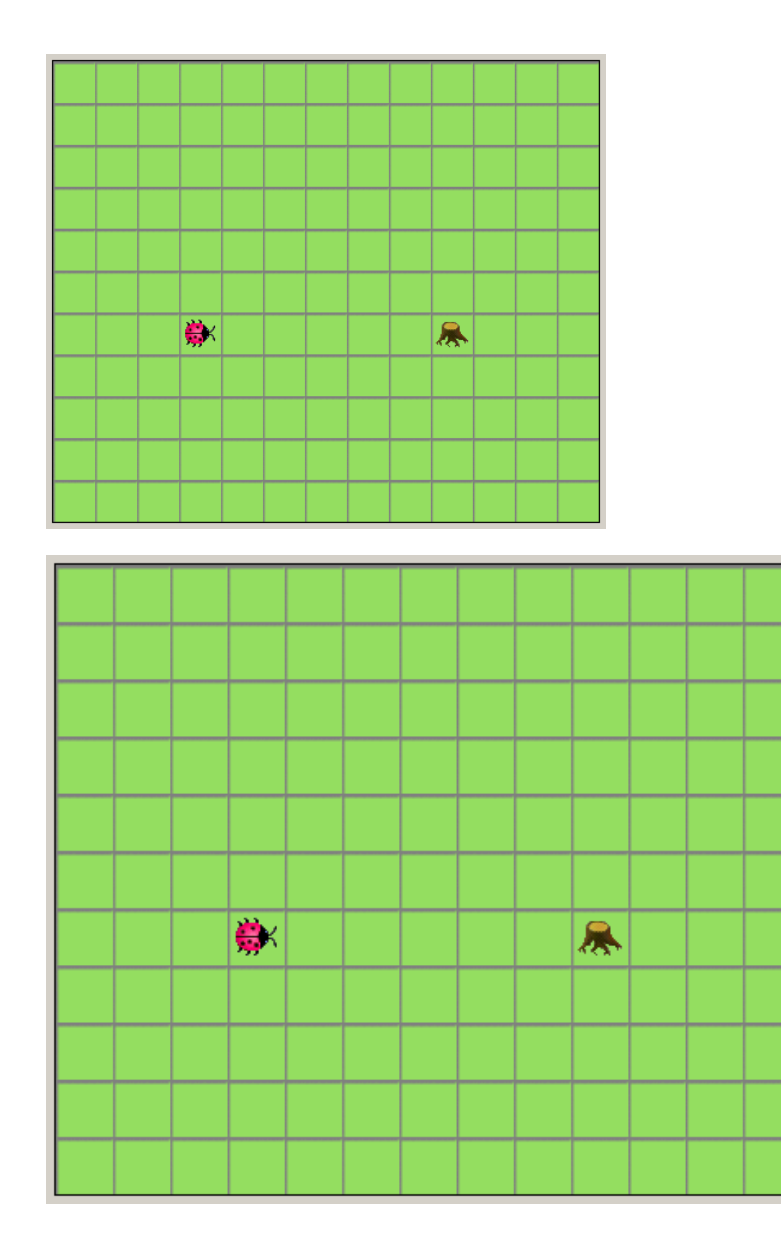

/\*\*

\* Der Käfer wandert vor bis zur \* naechsten Baum und dreht sich dort  $*$  um. \*/ public void vorBisBaum() { while (istVorneFrei()) { einsVor(); } linksUm(); linksUm(); }

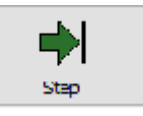

Die Animationen sind Abbildungen aus der Simulationsumgebung [JavaKara](https://www.swisseduc.ch/informatik/karatojava/download.html), SwissEduc.ch ([Lizenzinfos](https://www.swisseduc.ch/about/copyright/))

(cc

# Ablauf von while-Schleifen

影展

崇保

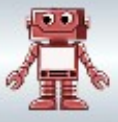

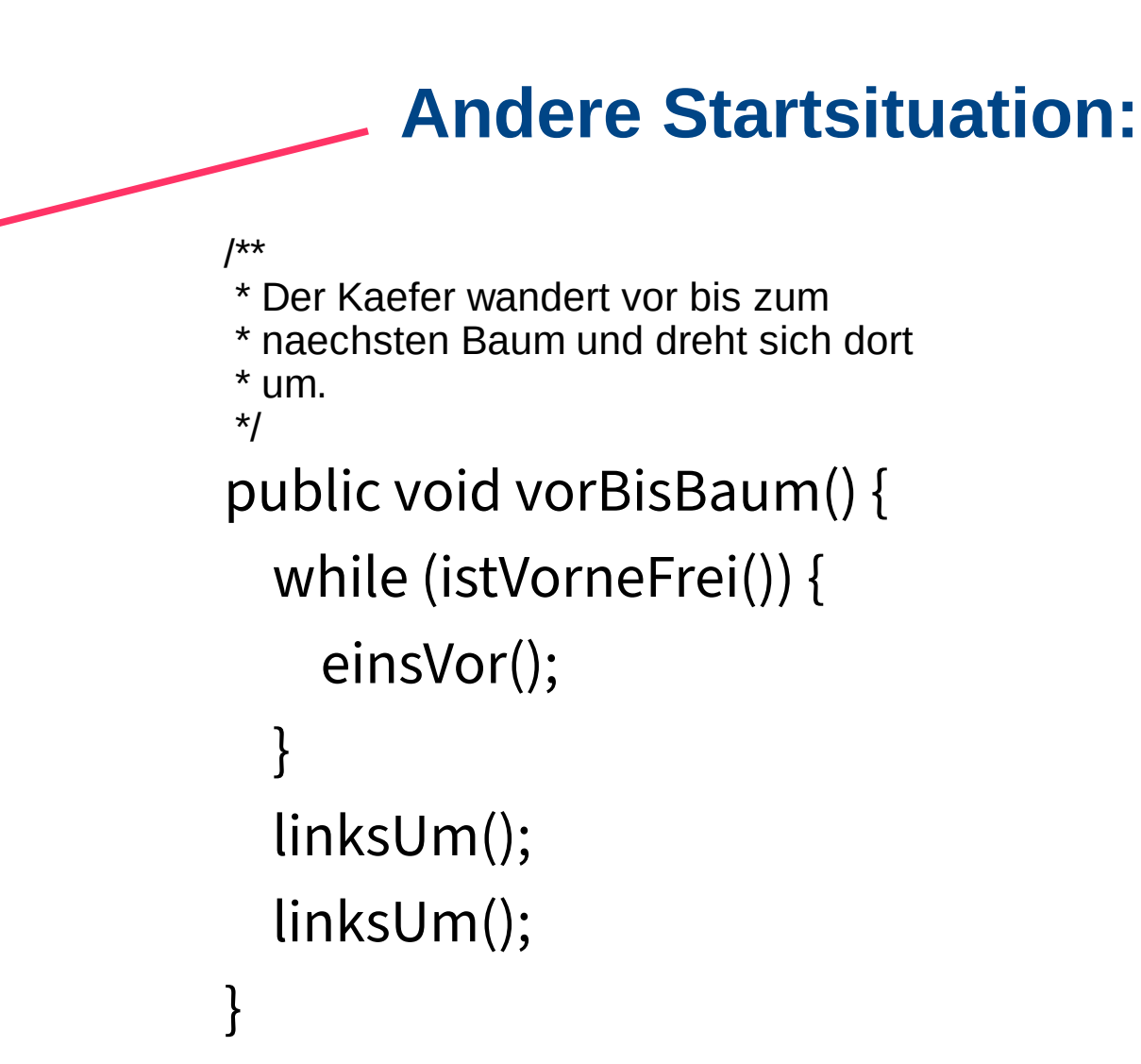

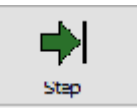

Die Animationen sind Abbildungen aus der Simulationsumgebung [JavaKara,](https://www.swisseduc.ch/informatik/karatojava/download.html) SwissEduc.ch ([Lizenzinfos](https://www.swisseduc.ch/about/copyright/))

# Die Endlosschleife

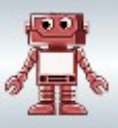

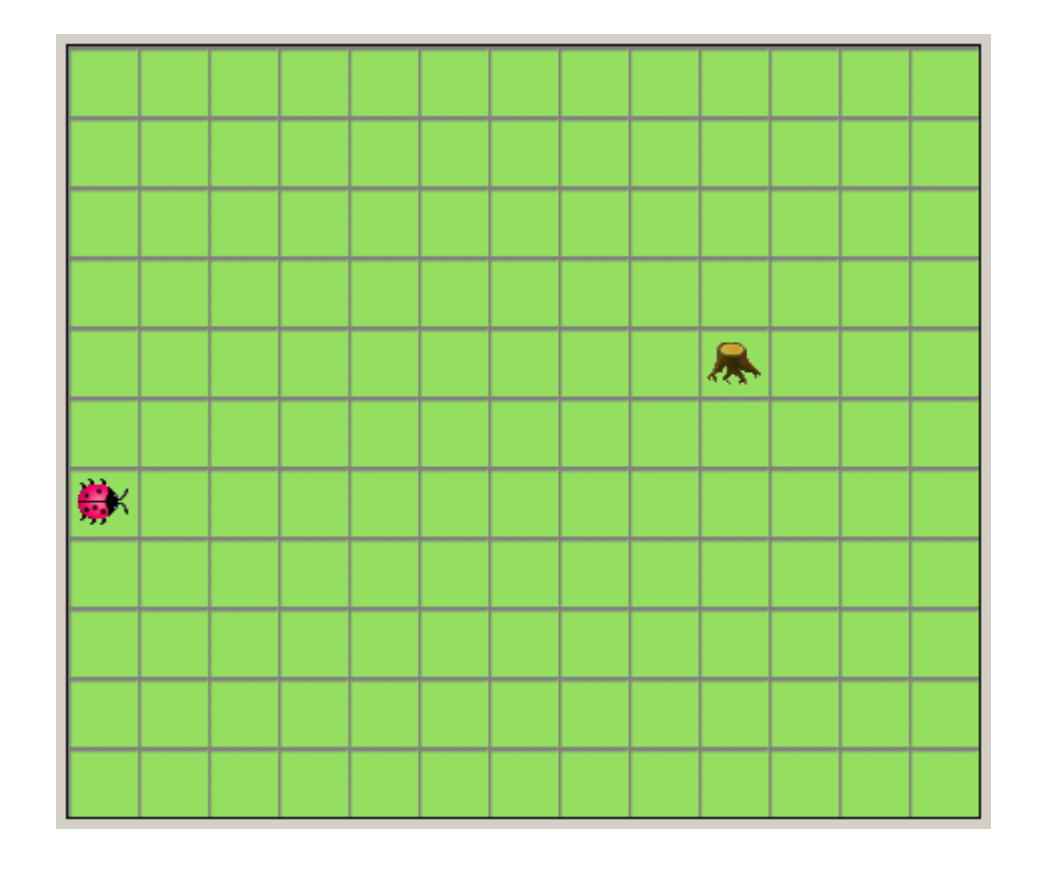

#### /\*\*

 \* Der Kaefer wandert vor bis zum \* naechsten Baum und dreht sich dort \* um. \*/

public void vorBisBaum() { while (istVorneFrei()) {

einsVor();

```
 }
```
}

 linksUm(); linksUm();

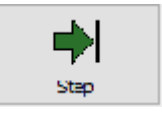

Die Animationen sind Abbildungen aus der Simulationsumgebung [JavaKara,](https://www.swisseduc.ch/informatik/karatojava/download.html) SwissEduc.ch ([Lizenzinfos](https://www.swisseduc.ch/about/copyright/))

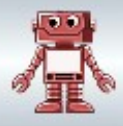

### **Debugger benutzen**

1. Durch einen Klick auf die Zeilennummer einen Breakpoint (Haltepunkt) setzen.

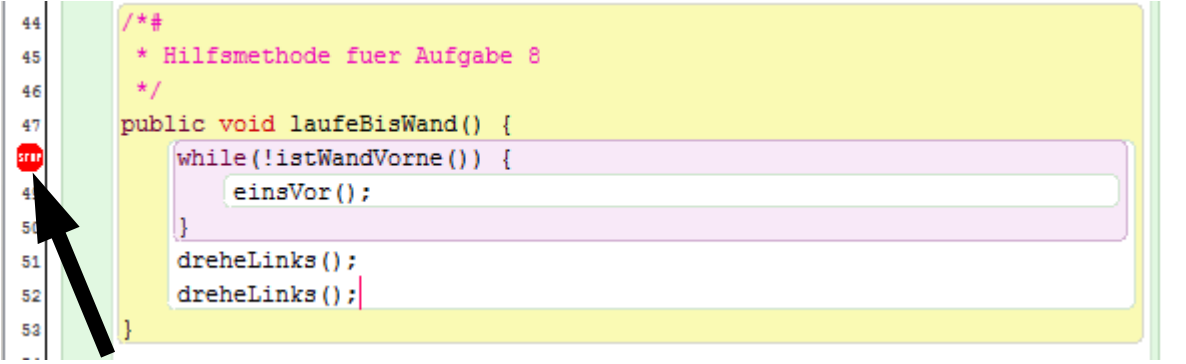

2. Methode wie gewohnt aufrufen. Sie hält am Breakpoint an.

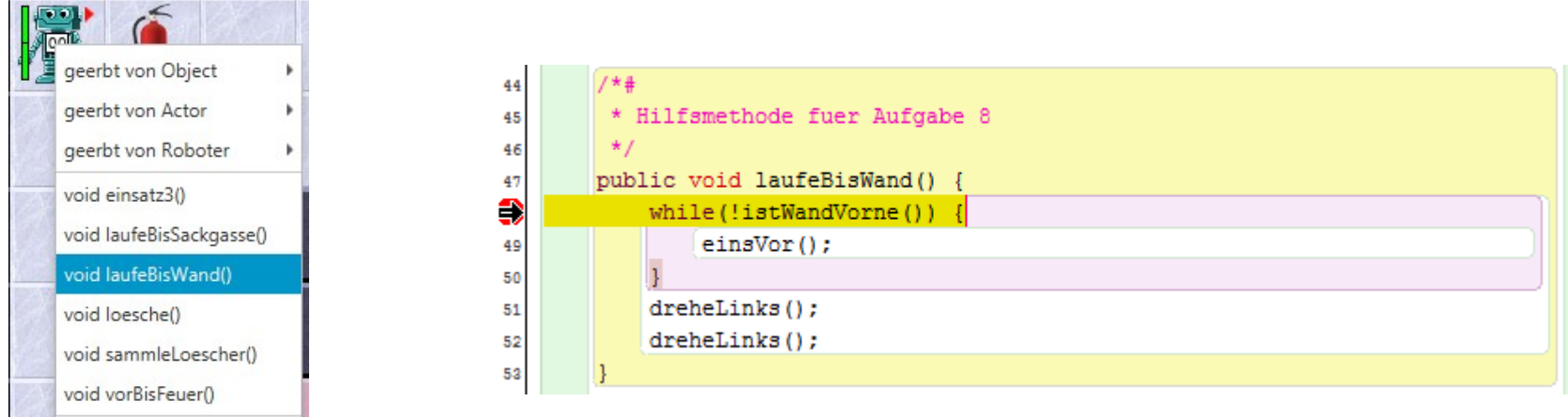

Roboterszenario: [Bildquellen der Objekte: siehe Bildnachweise.html](Bildnachweise.html)

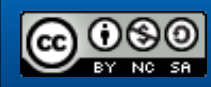

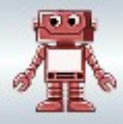

### **Debugger benutzen**

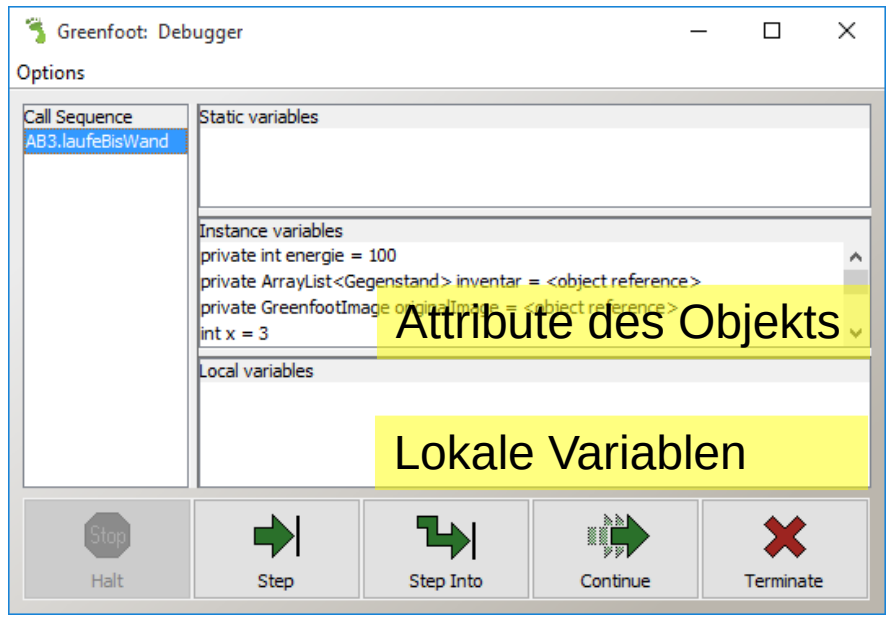

Step: Ein Schritt der aktuellen Methode wird ausgeführt.

Step Into: Beim Aufruf eines Unterprogramms wird dieses auch im Einzelschrittmodus ausgeführt.

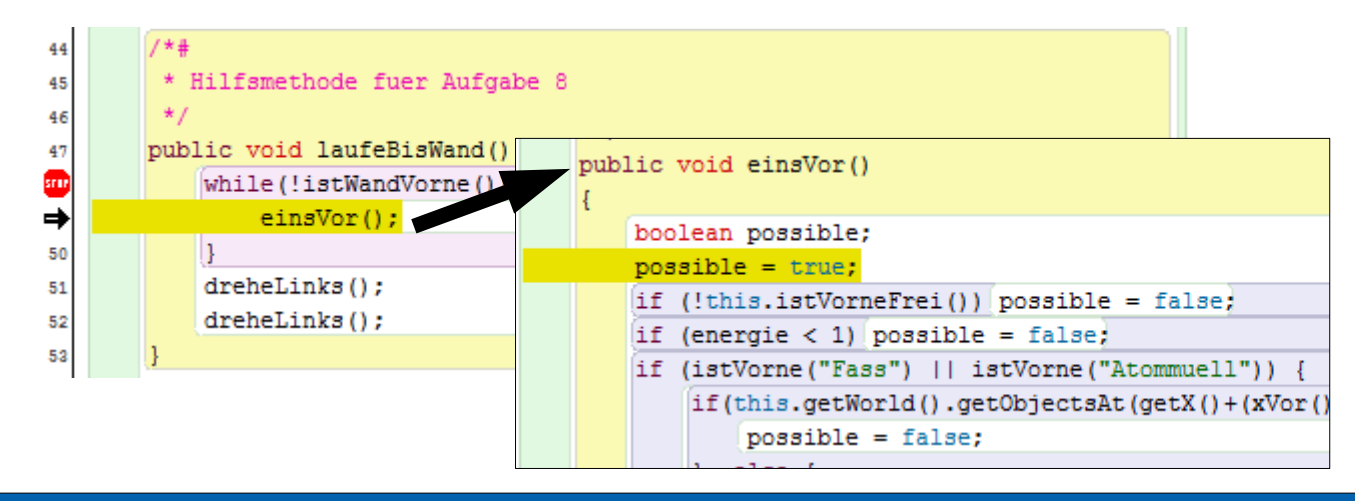

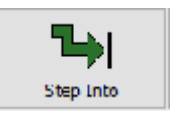

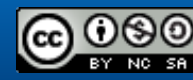

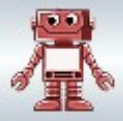

### **Verknüpfungsoperatoren**

 $A$  und  $B - A$  & &  $B$  A oder  $B - A \parallel B$  nicht A - !A

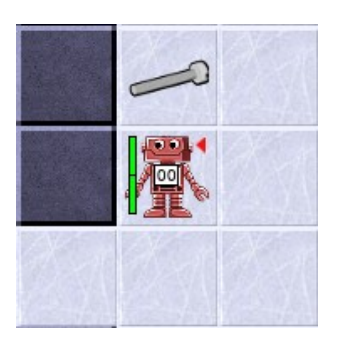

Entscheide: true oder false? (istInventarLeer() || istVorneFrei()) ? (istInventarLeer() && istVorneFrei()) ? (istEnergieLeer() || (istInventarLeer() && istWandVorne()))? (istAufAkku() && !(istWandVorne() && istWandRechts()))? (istAufAkku() && (!istWandLinks() && !istWandRechts()))?

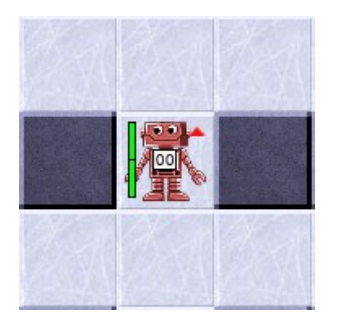

Gib eine Bedingung an für: Steht der Roboter in einem Gang? Steht der Roboter am Ende eines Gangs in einer Sackgasse? Ist der Roboter in eine Ecke gelaufen? Hat der Roboter noch mind. 50% Energie (getEnergie()) und kann einen Schritt nach vorne machen?

Roboterszenario: [Bildquellen der Objekte: siehe Bildnachweise.html](Bildnachweise.html)

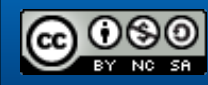